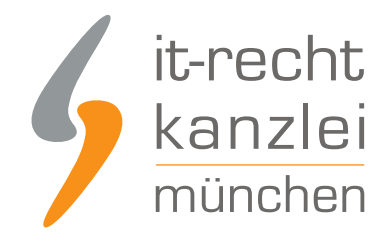

von Rechtsanwalt **Phil Salewski**

# Datenschutzrechtlich problematisch: Einbettung von Youtube-Videos im Webshop (Update)

Vermehrt bemühen sich Online-Händler um eine mediale Anreicherung ihrer Präsenzen. Hoch im Kurs stehen hier Youtube-Videos, die im Wege der Framing-Technologie durch einfaches Kopieren und Einfügen des Video-Links in die eigene Website eingebettet werden können. Während urheberrechtliche Vorbehalte gegen dieses Verfahren durch die Rechtsprechung weitgehend ausgeräumt wurden, sind es nun aber datenschutzrechtliche Aspekte, die die Rechtssicherheit des Framings in Zweifel ziehen. Weitere Informationen und Lösungsansätze präsentiert die IT-Recht Kanzlei im folgenden Beitrag.

## I. Die Framing-Technologie und das Urheberrecht

Die Plattform Youtube verfolgt die Zielsetzung, durch simple, wenig komplexe Möglichkeiten des Teilens eine möglichst großflächige Verbreitung von eingestellten Videos sicherzustellen.

### 1.) Die Einbettung via Framing

Bewehrt hat sich hierbei vor allem das Verfahren des sogenannten Framings, bei welchem das bloße Einfügen eines von Youtube bereitgestellten HTML-Links in den Code einer Website einen Wiedergaberahmen (Englisch: frame) auf der Drittpräsenz erzeugt und so ein Abspielen der eigentlich auf Youtube-Servern gespeicherten Videos ermöglicht.

Hierfür stellt die Plattform unter jedem Video eine Schaltfläche mit der Bezeichnung "Teilen" bereit, die nach dem Anklicken der sich nun öffnenden Option "Einbetten" den spezifischen Framing-Link anzeigt und sodann dessen Kopieren erlaubt.

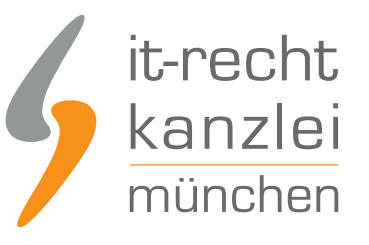

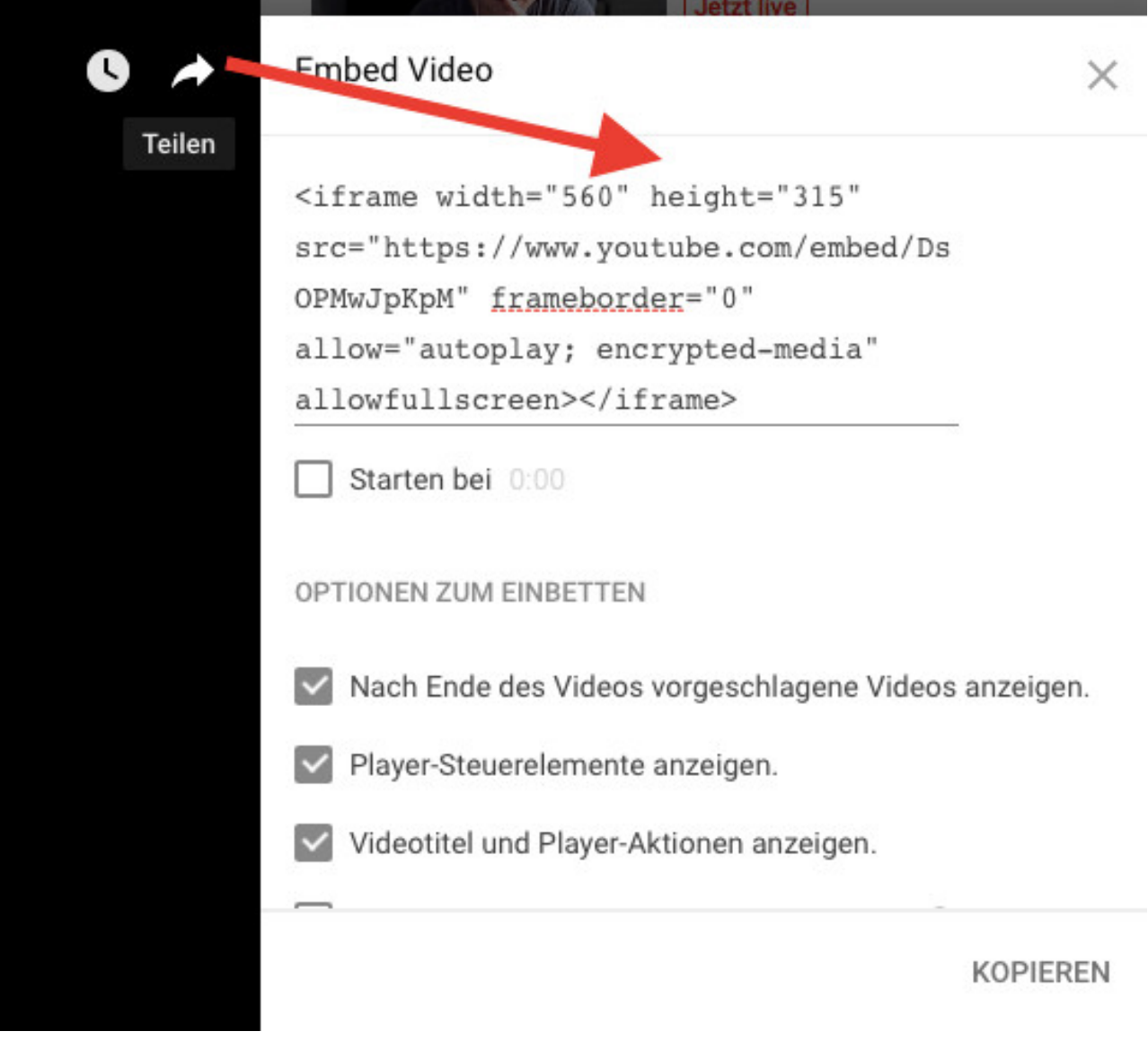

Wird der kopierte Link im Folgenden an gewünschter Stelle auf der Zielwebsite hinterlegt, sorgt eine besondere Technik (genannt "iFrame) für die Erstellung des Wiedergabefensters.

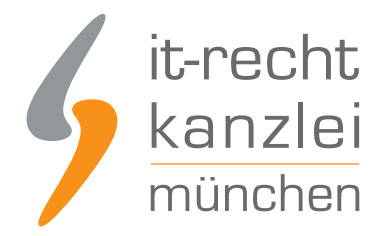

#### 2.) Urheberrechtliche Einwände ausgeräumt

Lange Zeit war umstritten, ob Nutzer, die sich dieser Einbettungsoption für die Darstellung von Videos auf ihren eigenen Präsenzen bedienen, die Rechte der Urheber verletzen.

Diskutiert wurden vor allem unzulässige Nutzungshandlungen in Form der öffentlichen Zugänglichmachung gem. §19a UrhG und der öffentlichen Wiedergabe nach §15 Abs. 2 Satz 1 UrhG.

Diese Wiedergaberechte stehen grundsätzlich ausschließlich dem Urheber zu und sollen nicht nur den Schutz seiner besonderen Beziehung zum Werk, sondern auch die Möglichkeit einer angemessenen Verwertung desselben sicherstellen.

Allerdings erklärte der Europäische Gerichtshof das Framing in einer Grundsatzentscheidung (Beschluss vom 21.10.2014, Az. C-348/13) auf Basis der durch Art. 3 Abs. 1 der Richtlinie 2001/29/EG dem Urheber zugewiesenen Wiedergaberechte unter bestimmten Voraussetzungen für urheberrechtlich unbedenklich. Die einschlägigen Argumentationsstränge übertrug sodann jüngst der BGH mit Urteil vom 09.07.2015 (Az. I ZR 46/12) unter Heranziehung der maßgeblichen Umsetzungsbestimmungen des §19a und §15 Abs. 2 Satz 1 UrhG auf das deutsche Recht.

Demnach scheide ein Verstoß gegen das Recht der öffentlichen Zugänglichmachung nach §19a UrhG schon deshalb aus, weil im Wege des Framings bloß eine Verknüpfung zu einem Werk hergestellt werde, das auf einer anderen Internetseite (hier: Youtube) bereits öffentlich zugänglich gemacht wurde. Eine eigene Verletzungshandlung des "Framers" scheitere insofern daran, dass allein der Inhaber der bereitstellenden Website darüber entscheide, ob und wie lange das jeweilige Video der Öffentlichkeit zugänglich bleibt.

Intensiver wurde jedoch eine Verletzung des öffentlichen Wiedergaberechts nach §15 Abs. 2 Satz 1 UrhG diskutiert. Im Einklang mit der bindenden Rechtsprechung des EuGH lehnte der BGH eine solche zumindest dann ab, wenn

- sich die Wiedergabe im Wege des Framings nicht nach einem spezifischen technischen Verfahren richtet, das sich von demjenigen der ursprünglichen Wiedergabe unterscheidet, und
- der geframte Inhalt nicht für ein neues Publikum bereitgestellt wird, an das der Urheber insofern nicht gedacht hatte

Die Nutzung eines alternativen Verfahrens liegt nach Ansicht des BGH bei der bloßen Einbettung von Fremdinhalten via HTML-Code nie vor, weil die dadurch geschaffene Wiedergabemöglichkeit den gleichen technischen Prinzipien folgt, die auch auf der Ausgangswebsite eine Wiedergabe ermöglichen.

Hingegen müsse das Ansprechen eines neuen Publikums zumindest immer dann ausscheiden, wenn der Inhalt im Zeitpunkt des Framings mit Zustimmung der Rechteinhaber im Internet bereits frei zugänglich war. In diesem Fall stellten nämlich auch alle Nutzer der Drittseite potenzielle Adressaten der ursprünglichen Wiedergabe dar und seien insofern vom Rechteinhaber konkludent in den Kreis der Wahrnehmungsberechtigten einbezogen worden. Dass den Nutzern eines eingebetteten Inhalts die tatsächlichen rechtlichen Verhältnisse und die ursprüngliche Umgebung des Werkes verborgen blieben, sei dahingegen mit Blick auf die vom Willen des Rechteinhabers getragene breitflächige

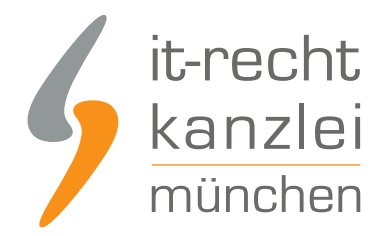

Erstveröffentlichung unbeachtlich.

**Zusammenfassend stellt die Nutzung von HTML-Codes für die Einbettung von Youtube-Videos auf eigenen Präsenzen nach aktueller Rechtsprechung immer dann keine Urheberrechtsverletzung dar, wenn das Video mit Zustimmung der Rechteinhaber auf Youtube originär zugänglich gemacht wurde und dort keinen Nutzungsbeschränkungen (etwa Altersgrenzen o.ä.) unterliegt.**

### II. Datenerhebungen, Datenschutz und die Cookie-Einwilligung

Längst ist bekannt, dass vor allem die Global Player der sozialen Medien in beträchtlichen Umfängen Nutzerdaten erheben und auswerten, um so nicht nur Rückschlüsse auf das individuelle digitale Verhalten zuzulassen, sondern vor allem zielgerichtetes Marketing zu ermöglichen und so jeden Nutzer mit individuellen Werbeinhalten zu targetieren.

Dabei beschränken sich die Datenverarbeitungsvorgänge nicht auf den Bereich der einschlägigen Plattformen selbst, sondern können im Wege der der Einbettung von Inhalten oder der Inkorporation von Media-Plugins durch Betreiber von Drittseiten fremdgestartet und auf weitaus größere Dimensionen extendiert werden.

#### 1.) Intransparente Datensammlung durch Youtube

Nach dieser Methode verfährt auch Youtube bei der Bereitstellung von Framing-Links. Auswertungen des Technik- und Internetmagazins "c't" zeigen, dass das bloße Einbetten eines Youtube-Videos in der Fremdpräsenz einen Vorgang initiiert, bei dem in Folge eines Aufrufens der Website zahlreiche "Cookies" im System des jeweiligen Besuchers hinterlegt werden. Gleichzeitig stellt das Aufrufen einer Website mit eingebettetem Youtube-Inhalt eine Verbindung zum google-eigenen Werbenetzwerk "DoubleClick" her.

Über die Zweckbestimmung der Cookies sowie die Einrichtung der "DoubleClick"-Verbindung bei jeglicher Einleitung von Nutzungsvorgängen kann nur spekuliert werden. Nicht auszuschließen – da in der Social Media-Branche üblich – ist allerdings, dass hierdurch komplexe Nutzungsvorgänge und digitale Fußabdrücke analysiert und zur Auswertung aus Marketingzwecken an Youtube als Tochtergesellschaft des Internetriesen "Google" übermittelt werden.

#### **Bemerkenswert ist hierbei, dass die Datenerhebungen sich völlig unabhängig davon vollziehen, ob das eingebettete Video überhaupt angeklickt wird. Allein das Aufrufen einer Website mit Framing-Inhalten löst den Prozess aus.**

Nicht nur für Nutzer, in deren Systemen manche Youtube-Cookies für einen Zeitraum von über 5 Jahren gespeichert werden, können diese Datensammlungsmechanismen beträchtliche Folgen haben.

Weil der Umfang der Datenerhebung, der Zweck der Datenverwendung sowie das konkrete Verfahren unter Berücksichtigung des Zusammenspiels aus Cookies und "DoubleClick"-Verbindung weitgehend im Dunkel liegen und von Youtube scheinbar bewusst verborgen gehalten werden, ergeben sich erhebliche

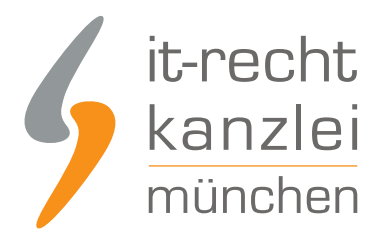

Probleme bei der für Händler obligatorischen Unterrichtung mittels ordnungsgemäßer Datenschutzerklärung.

### 2.) Unvermeidbar unvollständige Datenschutzerklärungen

So sind Online-Händler nach der DSGVO stets verpflichtet, den Nutzer spätestens zu Beginn des Nutzungsvorgangs über **Art, Umfang und Zwecke der Erhebung und Verwendung personenbezogener Daten** zu informieren.

Diese Pflicht, welcher durch die Hinterlegung einer ordnungsgemäßen und vollständigen Datenschutzerklärung an geeigneter Stelle auf der Website genügt werden kann, erschöpft sich allerdings nicht in einer Unterrichtung über eigene, selbstgesteuerte Datenerhebungen etwa in Form der Speicherung von Kundeninformationen. Vielmehr ist auch vollumfänglich auf den Einsatz von Datenerhebungsmechanismen durch Drittanbieter, zum Beispiel durch Social Media Plugins, und insbesondere auf deren Verwendung von Cookies hinzuweisen.

Spätestens hier erweist sich die von Youtube praktizierte Intransparenz als verheerend. Bettet der Händler ein Youtube-Video auf seiner Website ein, müsste er grundsätzlich nicht nur den Einsatz von Cookies und die DoubleClick-Verbindung informieren, sondern auch die damit einhergehenden Datenverarbeitungen zutreffend erfassen. Zum einen aber ergeben sich schon Schwierigkeiten bei der Bestimmung des Umfangs der tatsächlichen Datenerhebung und –verarbeitung, welche nur durch den Einsatz von speziellen Tracking-Tools zuverlässige Ergebnisse liefert. Zum anderen bleiben ihm zumindest der genaue Nutzen und die Zielrichtung der von Youtube eingespeisten Dateien verborgen und lassen allenfalls Spekulationen zu.

Solange aber weder der genaue Umfang der noch die Zielsetzung bei Datenerhebungen im Wege des Framings verlässlich festgestellt werden können, gestaltet sich die Datenschutzerklärung des videoeinbettenden Händlers als zwangsweise unvollständig und geht mit einem beträchtlichen Abmahnrisiko einher.

Weil die Datenverarbeitungsprozesse insofern erst durch ein Händler-Verhalten, nämlich die Einbettung des Videocodes auf seiner Website, in Gang gesetzt werden, kann er sich nicht der Verantwortung entziehen und eine solche der Plattform Youtube zuschieben. Vielmehr haftet er ab dem Zeitpunkt der Einbettung eigenständig für unsachgemäße oder unvollständige Nutzerinformationen gerade in Bezug auf Datenerhebungen durch Dritte.

#### 3.) Cookie-Einwilligungspflicht nach EuGH

Werden Youtube-Videos im Standard-Modus eingebunden, werden bereits bei Aufruf einer Seite mit Youtube-Frame diverse Cookies gesetzt, die technisch für die Videowiedergabe nicht notwendig sind und aller Wahrscheinlichkeit dazu dienen, das Nutzerverhalten in bestimmter Weise nachzuvollziehen.

Aufgrund eines [Grundsatzurteils des EuGH vom 01.10.2019 \(C-673/17\)](https://www.it-recht-kanzlei.de/eugh-cookie-informierte-einwilligung-pflicht.html) ist für den Einsatz derartiger Cookies aber zwingend die vorherige ausdrückliche Einwilligung des Nutzers (etwa über [ein](https://www.it-recht-kanzlei.de/anforderungen-cookie-einwilligungsloesung.html) [hinreichendes Cookie-Banner oder ein konformes Cookie-Consent-Tool](https://www.it-recht-kanzlei.de/anforderungen-cookie-einwilligungsloesung.html)) einzuholen. Cookies von

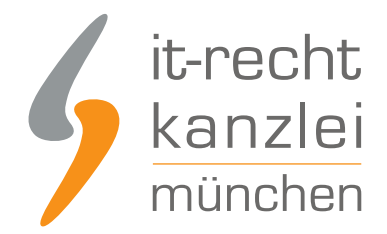

Youtube dürfen daher nur gesetzt werden, wenn der Nutzer zuvor wirksam in deren Verwendung eingewilligt hat. Ein Einsatz der Youtube-Standardversion vor oder unabhängig von der Nutzereinwilligung ist unzulässig. Insbesondere ein reines Opt-Out genügt nicht mehr.

Ist eine konforme Cookie-Einwilligung vorgeschaltet worden, muss der Nutzer zusätzlich die Möglichkeit haben, diese jederzeit mit Wirkung für die Zukunft widerrufen zu können. Hierbei muss der Widerruf ebenso einfach möglich sein wie die Einwilligungserteilung, d.h. grundsätzlich als "One-Click"-Lösung zur Verfügung stehen.

### III. Teilweise Abhilfe durch "erweiterten Datenschutzmodus"

Beachtenswert und dennoch kaum bekannt ist allerdings, dass sich die geschaffene missliche Lage durch eine von Youtube selbst bereitgestellte Funktion zumindest in Teilen auflösen lässt.

### 1.) Auswirkungen der Funktion auf die Cookie-Einwilligung

Eine umfangreiche Datenerhebung durch die Implementierung von Cookies ab dem Zeitpunkt des Website-Aufrufs erfolgt nämlich nur bei einer Einbettung im vom Youtube vorgegebenen Standardmodus. Darüber hinaus können aber auch Framing-Codes erzeugt werden, die im sogenannten "erweiterten Datenschutzmodus" – zumindest Angaben von Youtube zufolge – die Cookie-Aktvität und die dadurch initiierte Datenerhebung erst an eine Nutzung der Wiedergabefunktion des Videos selbst knüpfen. Die Datensammlung durch eine bloße Nutzung der Website mit geframten Inhalten wäre demnach unterbunden. Vielmehr würden Cookies von Youtube erst dann gesetzt, wenn ein Nutzer aktiv die Wiedergabe eines eingebetteten Videos aktiviert.

#### a) Klick auf Wiedergabe als Einwilligung bei entsprechender Information

In diesem Klickverhalten kann eine aktive Nutzereinwilligung in die Cookie-Setzung gesehen werden, vorausgesetzt, der Nutzer wird über die Konsequenzen des Wiedergabe-Klicks hinreichend informiert.

Für notwendige Information über die Einwilligung in die Cookie-Setzung ließe sich etwa folgender Text unterhalb eines Youtube-Frames anführen:

*"*

*Dieses Video ist im erweiterten Datenschutzmodus von Youtube eingebunden, der das Setzen von Youtube-Cookies solange blockiert, bis ein aktiver Klick auf die Wiedergabe erfolgt. Mit Klick auf den Wiedergabe-Button erteilen Sie Ihre Einwilligung darin, dass Youtube auf dem von Ihnen verwendeten Endgerät Cookies setzt, die auch einer Analyse des Nutzungsverhaltens zu Marktforschungs- und Marketing-Zwecken dienen können. Näheres zur Cookie-Verwendung durch Youtube finden Sie in der Cookie-Policy von Google unter https://policies.google.com/technologies/types?hl=de.*

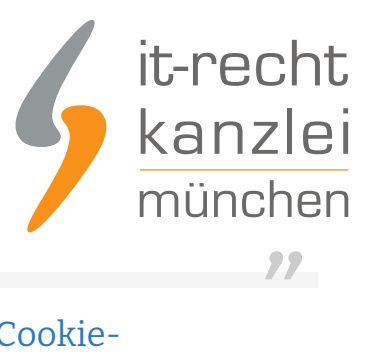

#### b) Notwendigkeit einer Widerrufsoption setzt gesondertes Cookie- Einwilligungsmanagement voraus

Problematisch ist allerdings, dass zwar mit dem Klick auf die Wiedergabe eine ausdrückliche Einwilligung des Nutzers eingeholt werden kann. Eine Möglichkeit, diese zu widerrufen und mithin das Setzen von Cookies wieder zu deaktivieren und bereits gesetzte Youtube-Cookies wieder zu entfernen, stellt der erweiterte Datenschutzmodus aber nicht bereit.

Insofern ist es **trotz des erweiterten Datenschutzmodus unerlässlich**, ein eigenständiges wirksames **Cookie-Einwilligungsmanagement** (etwa ein rechtskonformes Cookie-Consent-Tool) auf der Website zu implementieren, mit dem für nach der Wiedergabe gesetzte Youtube-Cookies ein Opt-Out als Widerruf der Einwilligung möglich wird. Der erweiterte Datenschutzmodus kann in Verbindung mit dem obigen Informationstext zwar der Einwilligungsproblematik entgegenwirken, vermag aber keine Lösung für die stets erforderliche Widerrufsmöglichkeit zu begründen.

#### c) DoubleClick-Cookies

Der erweiterte Datenschutzmodus von Youtube stellt nur sicher, dass Youtube-Cookies erst bei einem Klick auf die Videowiedergabe gesetzt werden.

Keine Auswirkungen hat der Modus insofern auf ihrerseits einwilligungspflichtige Cookies von dem verbundenen Netzwerk "Google DoubleClick". Diese werden durch Youtube-Frames unabhängig davon gesetzt, ob eine Videowiedergabe aktiviert wird, und werden daher schon beim bloßen Aufruf einer Seite mit einem eingebetteten Youtube-Video hinterlegt.

Auch vor diesem Hintergrund ist es also unerlässlich, dass bei der Einbettung von Youtube-Videos ein wirksames Cookie-Einwilligungsmanagement auf der Website eingerichtet wird, das dem Nutzer auch eine Selbstbestimmung über etwaige DoubleClick-Cookies ermöglicht.

#### d) Konsequenz und korrekte Umsetzung auf Websites

Aus Datensparsamkeitsgründen ist der erweiterte Datenschutzmodus für Youtube-Videos unbedingt zu aktivieren.

Dennoch müssen Youtube-Cookies in eine Cookie-Einwilligungslösung (Cookie-Consent-Tool) aufgenommen werden.

Youtube-Videos müssen so auf der Website eingebunden werden, dass ein Abspielen erst möglich wird, wenn den entsprechenden Youtube-Cookies über das Cookie-Consent-Tool zugestimmt wurde.

Möchte ein Nutzer, der die erforderlichen Cookie-Einwilligungen nicht erteilt hat, das Video abspielen, ist es zulässig, ihn per Text darauf hinzuweisen, dass zunächst den Cookies von Youtube zugestimmt werden muss, und ihm das Consent-Tool-Interface erneut per Pop-Up zu präsentieren.

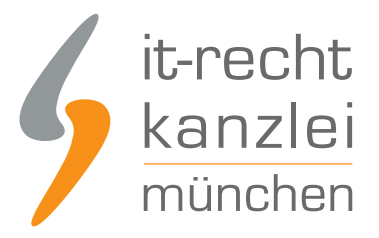

#### 2.) Implementierung des erweiterten Datenschutzmodus

Um den Einbettungslink auf Basis des erweiterten Datenschutzmodus zu erzeugen, ist zunächst unterhalb des gewünschten Videos auf Youtube ein Klick auf "Teilen" erforderlich.

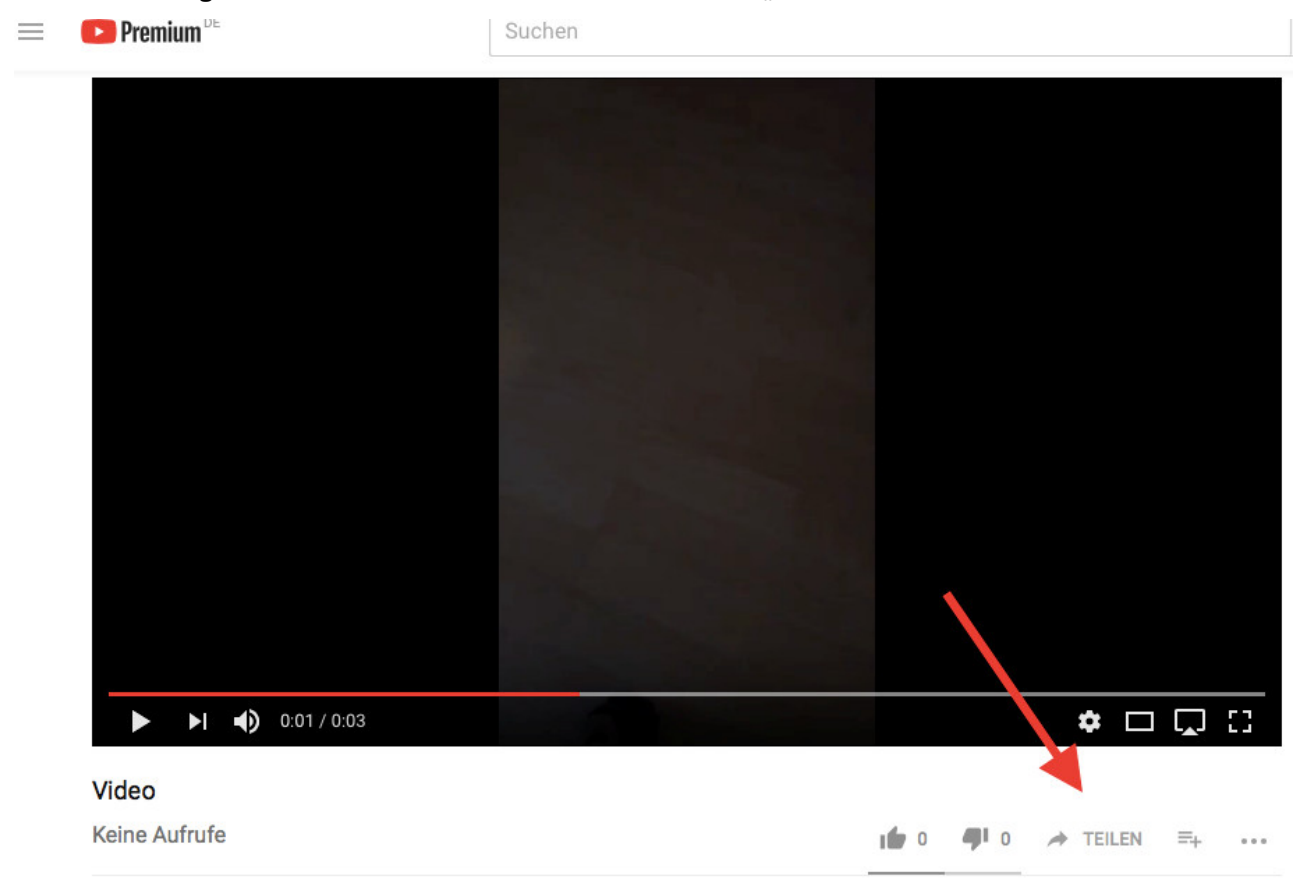

Sodann öffnet sich ein weiteres Fenster in welchem die gewünschte Plattform, auf welcher der Link geteilt werden soll, ausgewählt werden kann. Es ist die Option "Einbetten" anzuklicken.

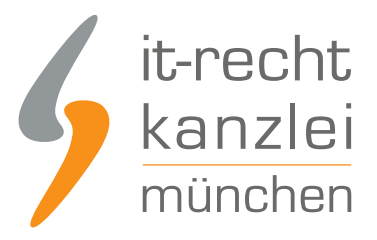

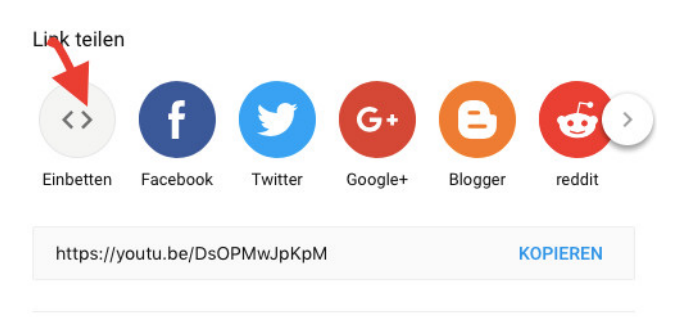

Starten bei 0:01

Anstatt nun aber den angezeigten Link zu kopieren, ist unterhalb des Codes das Feld mit der Bezeichnung "Mehr anzeigen" auszuwählen.

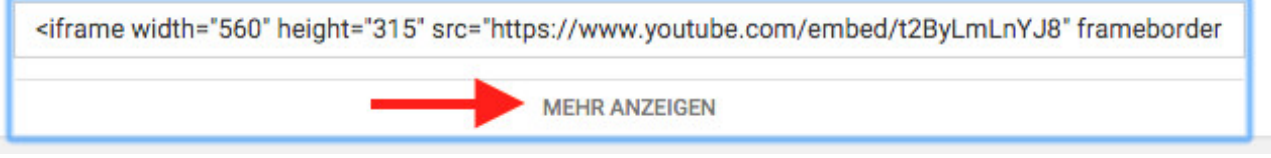

Sofern diese Option nicht angezeigt wird, ist ein "Scrollen" nach unten erforderlich, sodass die "Optionen zum Einbetten" aufgeführt werden.

Im Folgenden wird ein Fenster mit weiteren Optionen ausgerollt, von denen am unteren Rand die mit dem Titel "Erweiterten Datenschutzmodus aktivieren" durch Häkchensetzung auszuwählen ist.

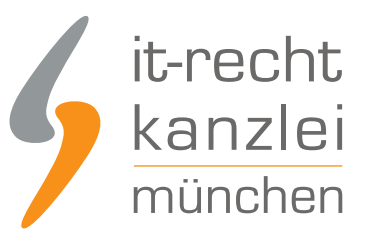

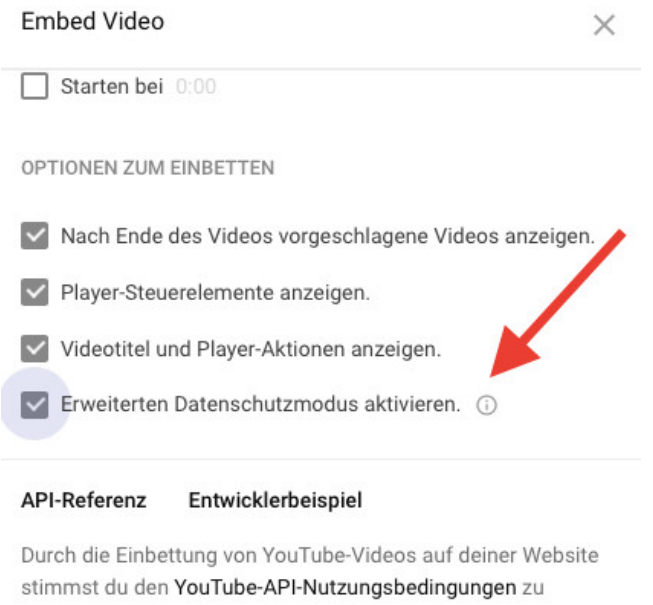

**KOPIEREN** 

Sodann wandelt sich die im ursprünglichen HTML-Code angezeigte Website www.youtube.com in die URL www.youtube-nocookie.com.

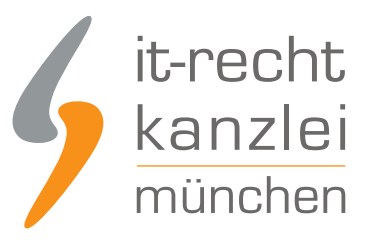

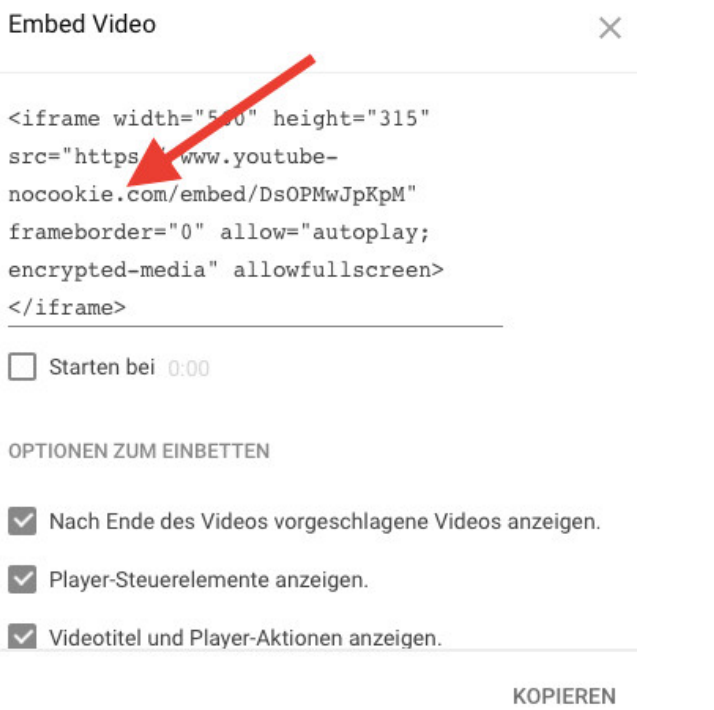

Die Übernahme dieses Links stellt sicher, dass Cookies erst bei Wiedergabe des eingebetteten Videos durch den Nutzer gesetzt werden.

### 3.) Klausel für die Datenschutzerklärung

Auch wenn die Nutzung der erweiterten Datenschutzfunktion keine vollständige Lösung für Cookie-Einwilligungen und für die Erfüllung der Informationspflichten der DSGVO schafft, so begrenzt sie doch zumindest das Maß der letzteren.

Zwar kann der Händler dennoch nur vage Informationen über die von Youtube betriebene Datensammlung bereitstellen. Immerhin dies empfiehlt sich jedoch, da ein vollständiger Verzicht noch Gefahr läuft, mit Abmahnungen bedacht zu werden.

Die Datenschutzerklärung der IT-Recht Kanzlei verfügt über eine auswählbare Klausel für die Einbindung von Youtube-Videos, die soweit möglich vollständig und umfangreich über den erweiterten Datenschutzmodus, die Cookie-Setzung und den Zusammenhang zum DoubleClick-Netzwerk informiert und auch die notwendigen DSGVO-Pflichtinformationen bereitstellt.

Sie haben Interesse an dieser Klausel? Gerne, buchen Sie einfach eines der [Schutzpakete der IT-Recht](https://www.it-recht-kanzlei.de/agb-starterpaket.php) [Kanzlei \(bereits ab mtl. 9,90 € erhältlich\).](https://www.it-recht-kanzlei.de/agb-starterpaket.php)

Tipp: In unserem innovativen Mandantenportal, für welches Sie nach der Buchung Ihres Pakets einen individuellen Zugang erhalten, stehen Ihnen aktuell über 50 Muster & Handlungsanleitungen rund um den eCommerce zur Verfügung.

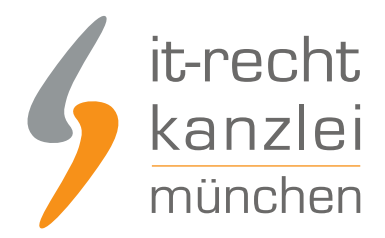

### IV. Fazit

Die Einbettung von Videos auf Drittseiten im Wege des "Framing" ermächtigt Youtube, dort im großen Stil Nutzerdaten zu erheben und auszuwerten. Bei Verwendung der Standard-HTML-Codes werden im jeweiligen Nutzersystem bereits bei Aufruf der Website, die das eingebettete Video beinhaltet, diverse einwilligungspflichtige Cookies gesetzt sowie eine Verbindung zum Google-Werbenetzwerk aufgenommen.

Weil Youtube die Datenverarbeitungsprozesse hinsichtlich Umfang und Zielsetzung hierbei allerdings weitgehend verschleiert, ergeben sich für Online-Händler nicht nur Probleme bei der rechtskonformen Umsetzung ihrer Informationspflichten nach der DSGVO. Auch die Einwilligungspflicht für technisch nicht notwendige Cookies und die hierfür geltenden informatorischen Wirksamkeitsanforderungen tragen zu einem rechtlichen Risiko bei.

Immerhin die von Youtube selbst bereitgestellte Funktion der Einbettung im sogenannten "erweiterten Datenschutzmodus" reduziert den Aufklärungsumfang und kann zumindest für Youtube-Cookies eine Einwilligungslösung bieten. Dennoch ist für den Einwilligungswiderruf und für DoubleClick-Cookies zwingend auch ein wirksames Cookie-Einwillungsmanagement (etwa per Consent-Tool) auf der Website zu implementieren.

Über neue Entwicklungen auf diesem Gebiet hält Sie die IT-Recht Kanzlei selbstverständlich auf dem Laufenden. Bei weiteren Fragen zur Verwendung von Einbettungs-Codes oder Media-Plugins stehen wir Ihnen gerne persönlich zur Verfügung.

Autor: **RA Phil Salewski** Rechtsanwalt